## <span id="page-0-0"></span>**0. ÍNDICES.**

## <span id="page-0-1"></span>**0.1. Índice general.**

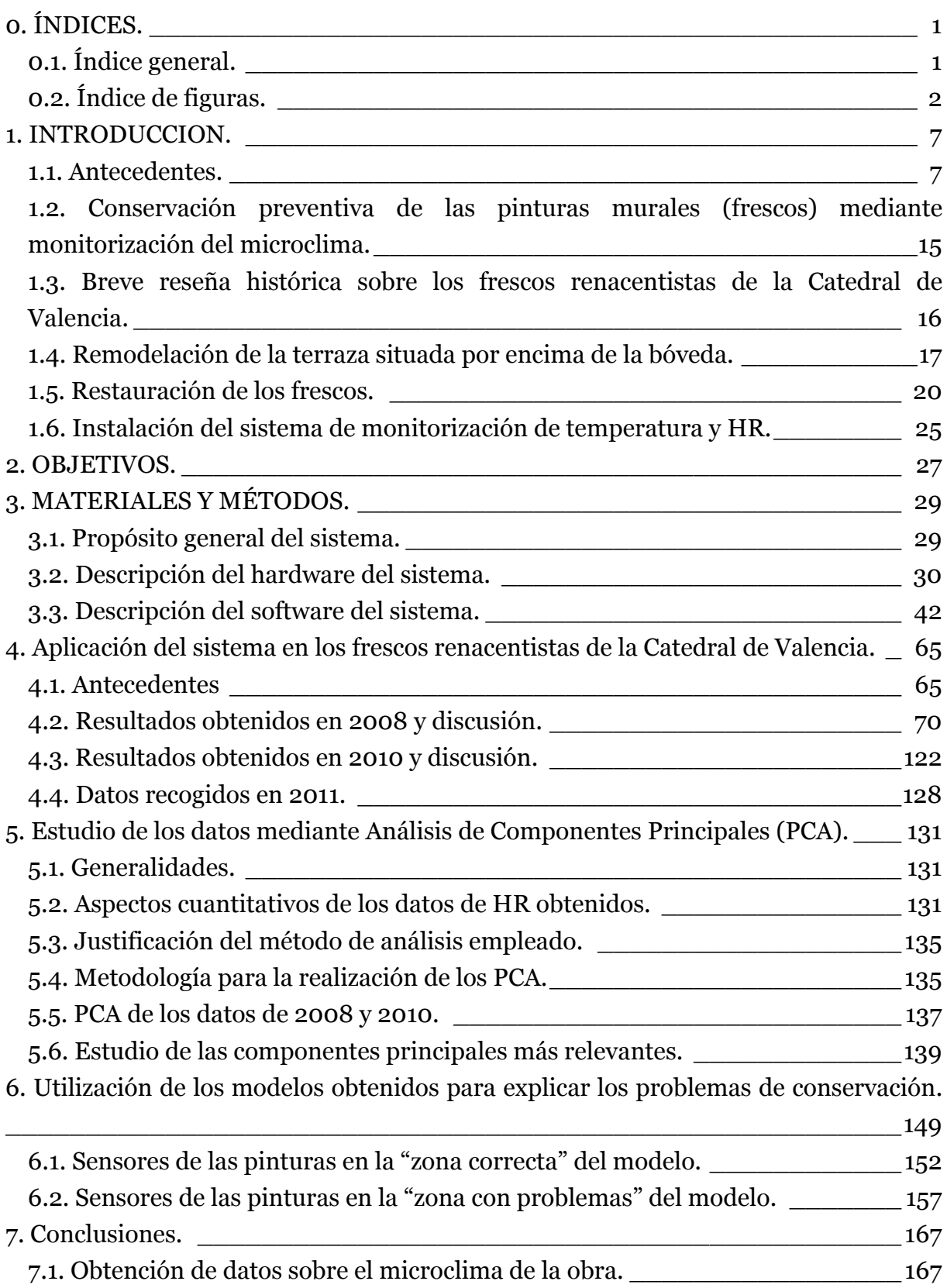

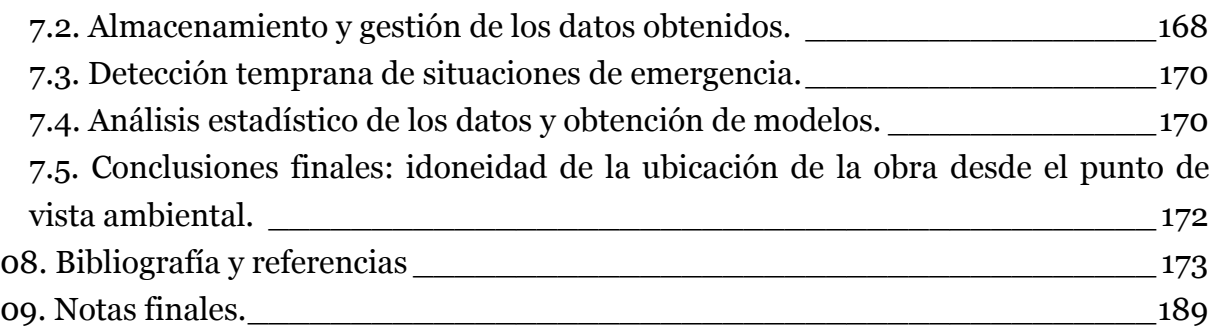

## <span id="page-1-0"></span>**0.2. Índice de figuras.**

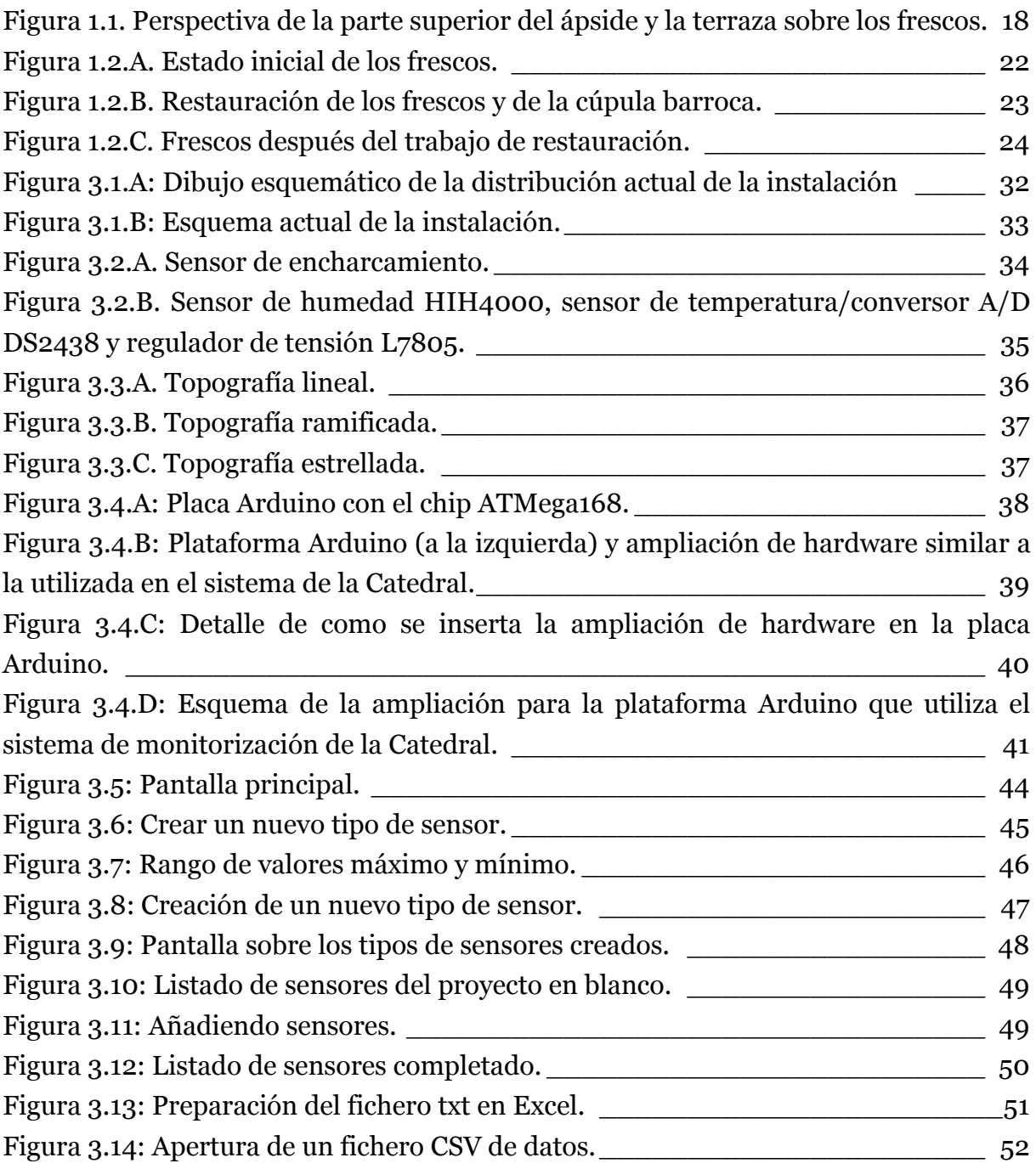

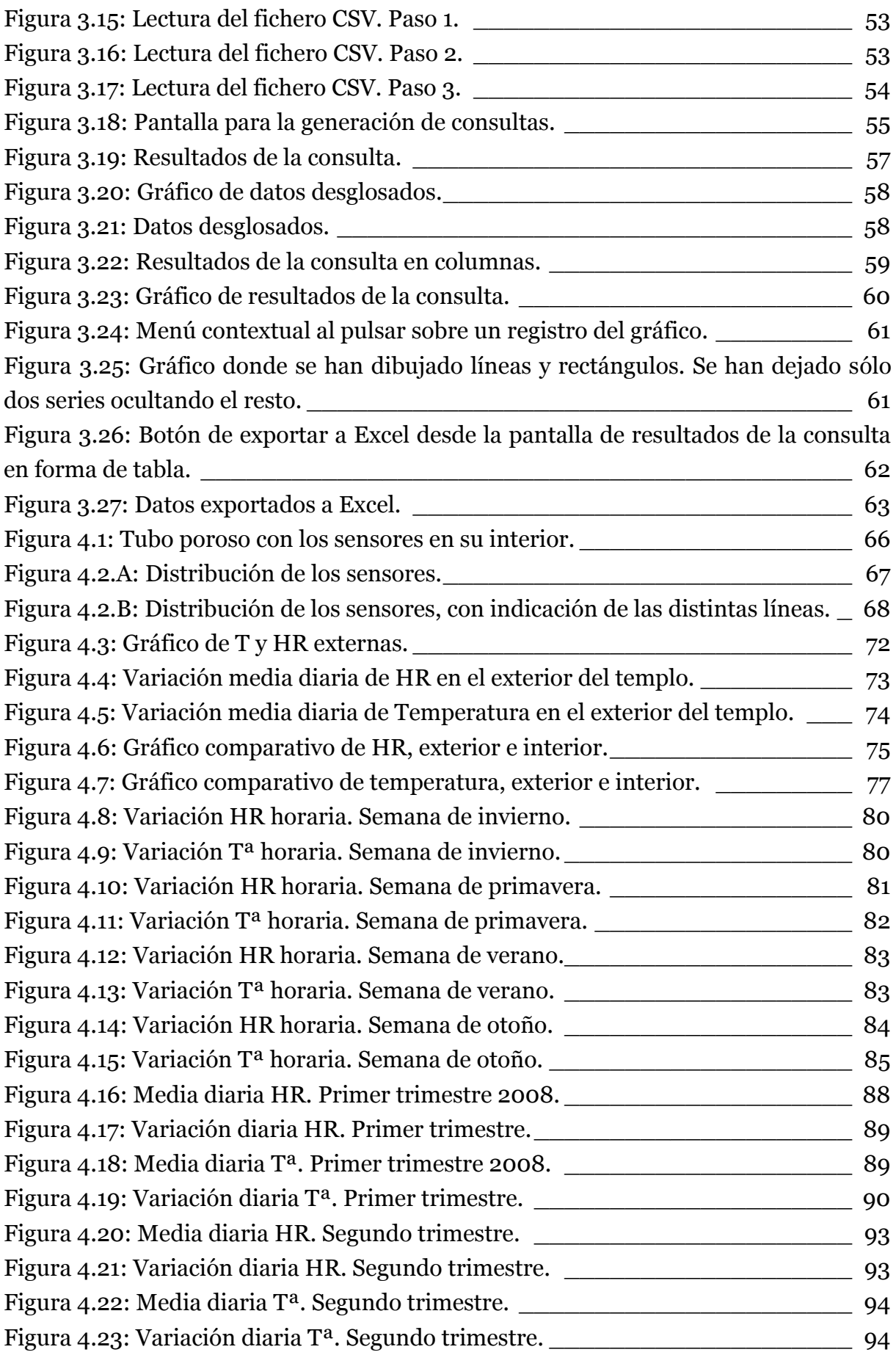

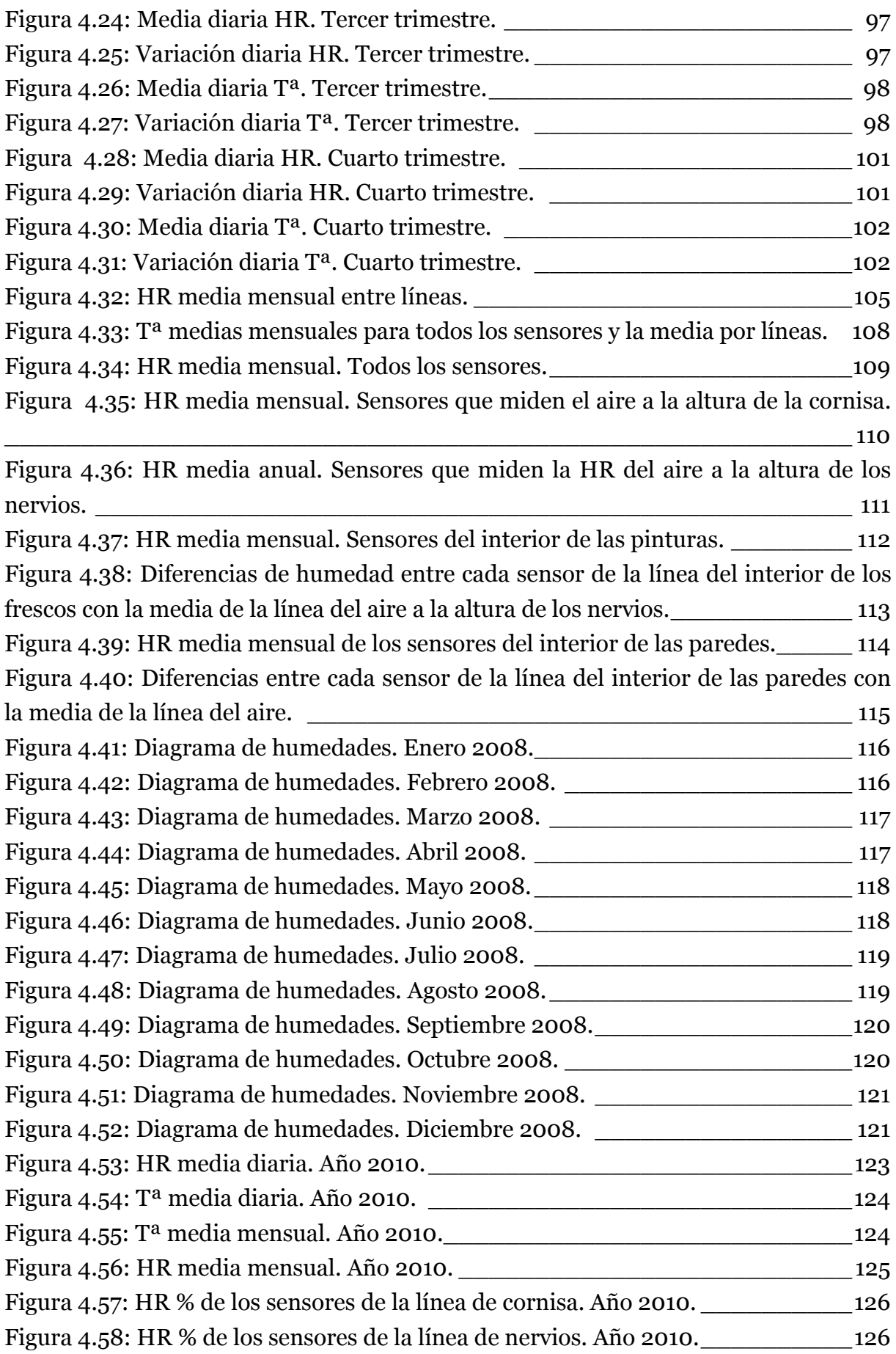

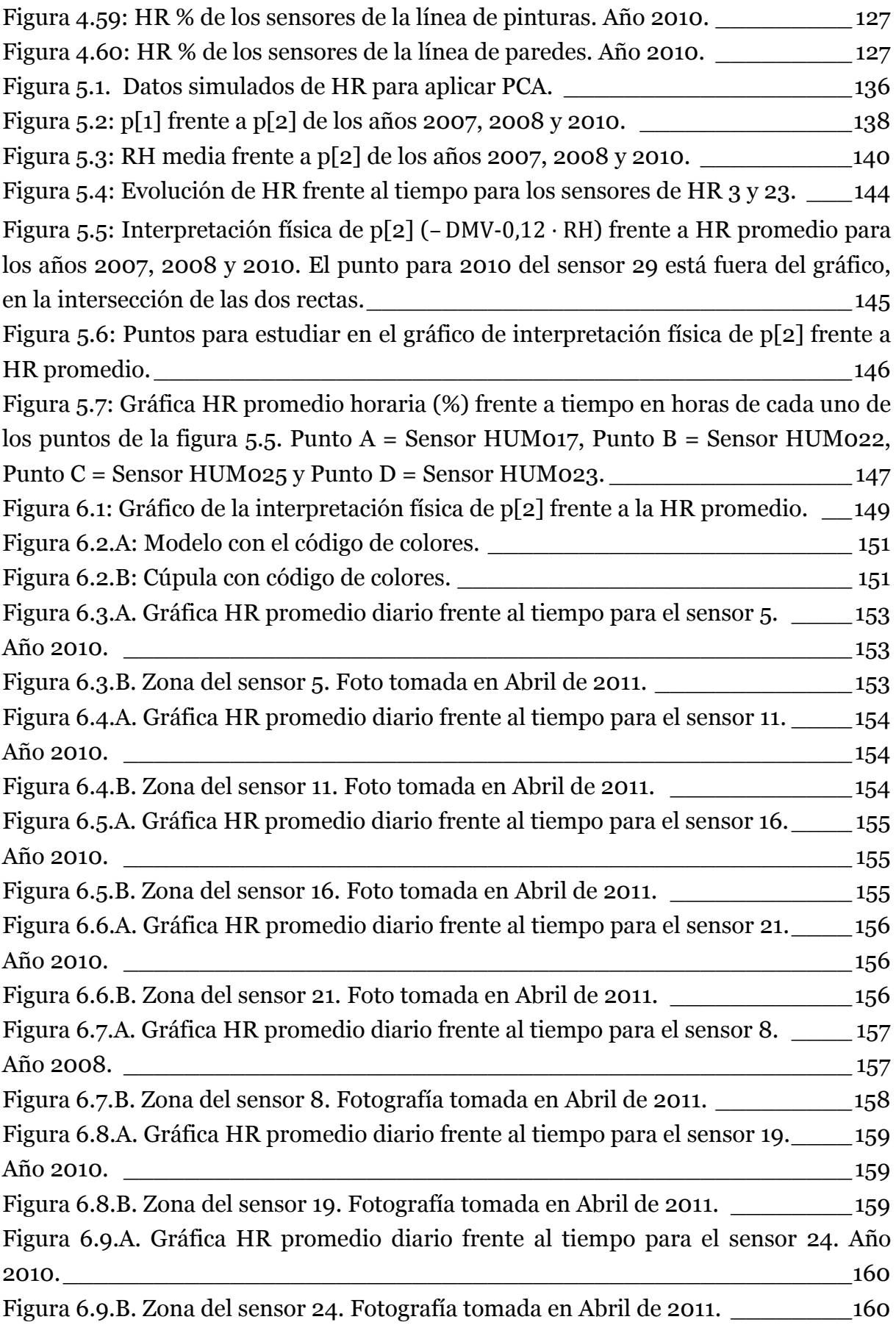

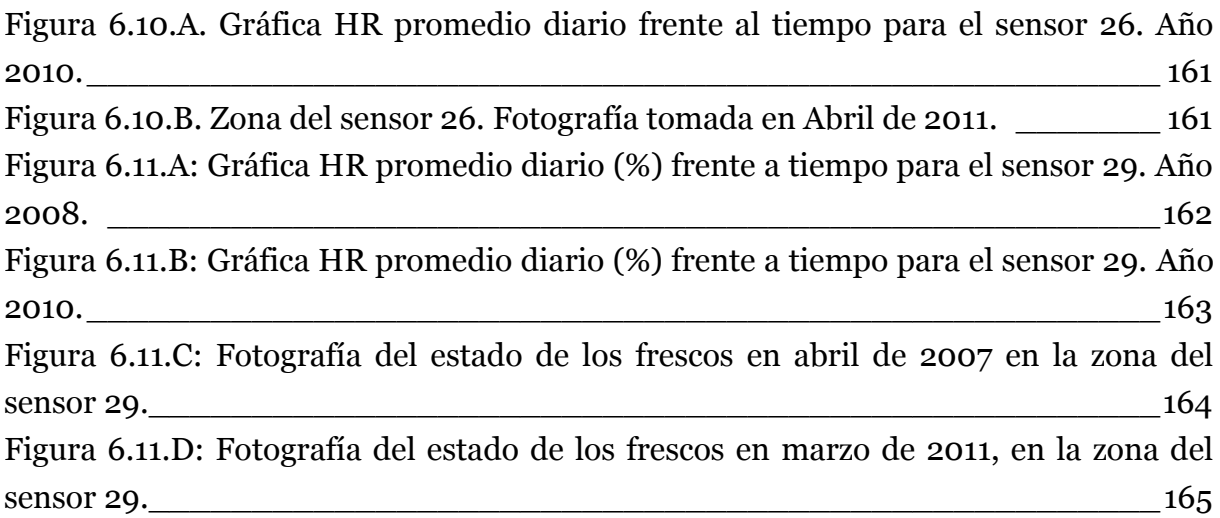